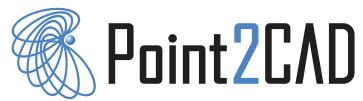

# The Fastest Reverse Engineering Solution for SolidWorks

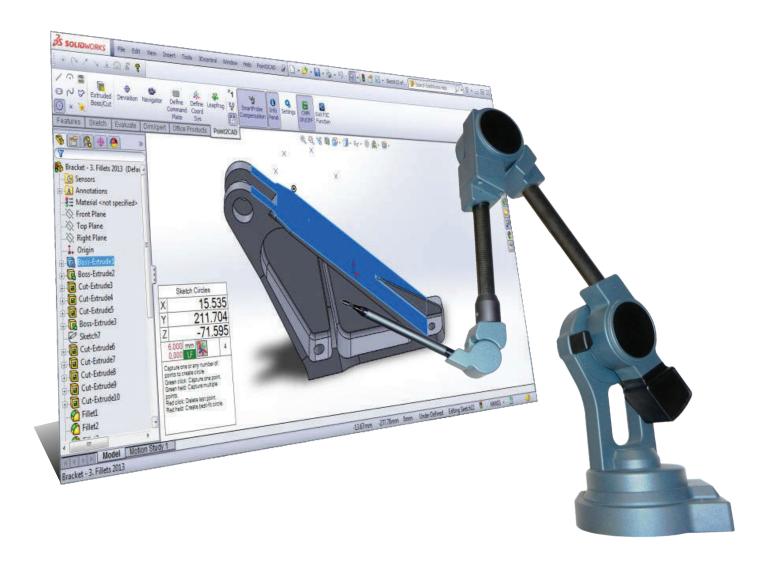

With Point2CAD, you can easily create parametric solid models of your physical parts. Define coordinate systems, probe features such as circles, slots and much more to generate the ideal CAD model. Check your work by probing over the part using the Deviation Check function.

## **FEATURES**

### MOUSE-FREE OPERATION WITH COMMAND PLATE

Print it out, and use it as a control surface for Point2CAD.

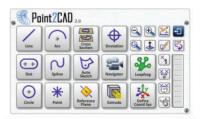

#### LEAPFROG AROUND LARGE PARTS

Reverse engineer parts larger than your CMM's working volume with smart Leapfrog function. Just probe targets on the part and Point2CAD will do the rest.

### PRISMATIC AND FREEFORM SHAPES

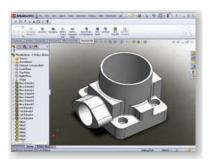

Sketch points, lines, circles, slots and other shapes with the arm in 2D and 3D.

Sketch splines and cross-sections to create freeform shapes.

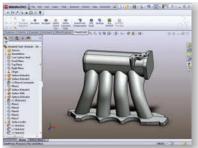

#### SYSTEM REQUIREMENTS

- Microsoft Windows XP, 7 and 8 (32 or 64 bits)
- SolidWorks 2010 SP1 or higher
- · Measuring arm with ball or point probe:

MicroScribe MX/MLX/G2/G2L/3D/3DL arms

Kreon Ace / Baces arms

Faro Platinum and Edge arms

Romer Absolute and Infinite arms

#### **BEST-FIT FOR UNEVEN SURFACES**

Minimize errors coming from rough surfaces by probing any number of points for sketches, features and coordinate systems.

#### **AUTOMATIC OUTLINE CREATION**

Sketch lines and arcs along the outline. Point2CAD connects the segments for you automatically.

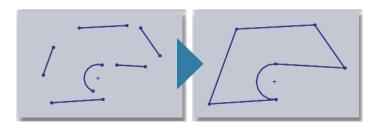

#### SMART PROBE COMPENSATION

No need to specify whether you want to create an inner or outer sketch, or decide between boss and cut extrude. Point2CAD gives you the correct results automatically.

#### **NAVIGATOR**

Use the arm as a virtual camera to examine the CAD model.

#### **DEVIATION CHECK**

Measure how close you are to your model when you are done with reverse engineering your part.

GoMeasure3D is an authorized distributor of Point2CAD.

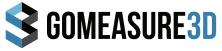

PHONE EMAIL WEB

(434) 946-9125 sales@gomeasure3d.com www.gomeasure3d.com